highlights

- Arbitrary surface brightness profiles ○ e.g., Sérsic model, ellipse with exponential scale lengths, uniform disk, point source with Gaussian PSF, custom image
- Pixel-by-pixel synthetic photometry supporting non-zero aperture centres and fractional pixel weighting

## ● Browser-based GUI

- uses React and Typescript with a Flask API
- Resizable panels, interactive figures, and calculations update as parameters are saved

A Pixel-Based Exposure Time Calculator, Responsive GUI, and Open-Source Tools on GitHub The CASTOR Mission **A FIXEI-Based Exposure Time Calculator**, Responsive Preliminary ETC for UVMOS

> Fig 2. The Horsehead Nebula as seen by CASTOR through an elliptical aperture.

## FORECASTOR

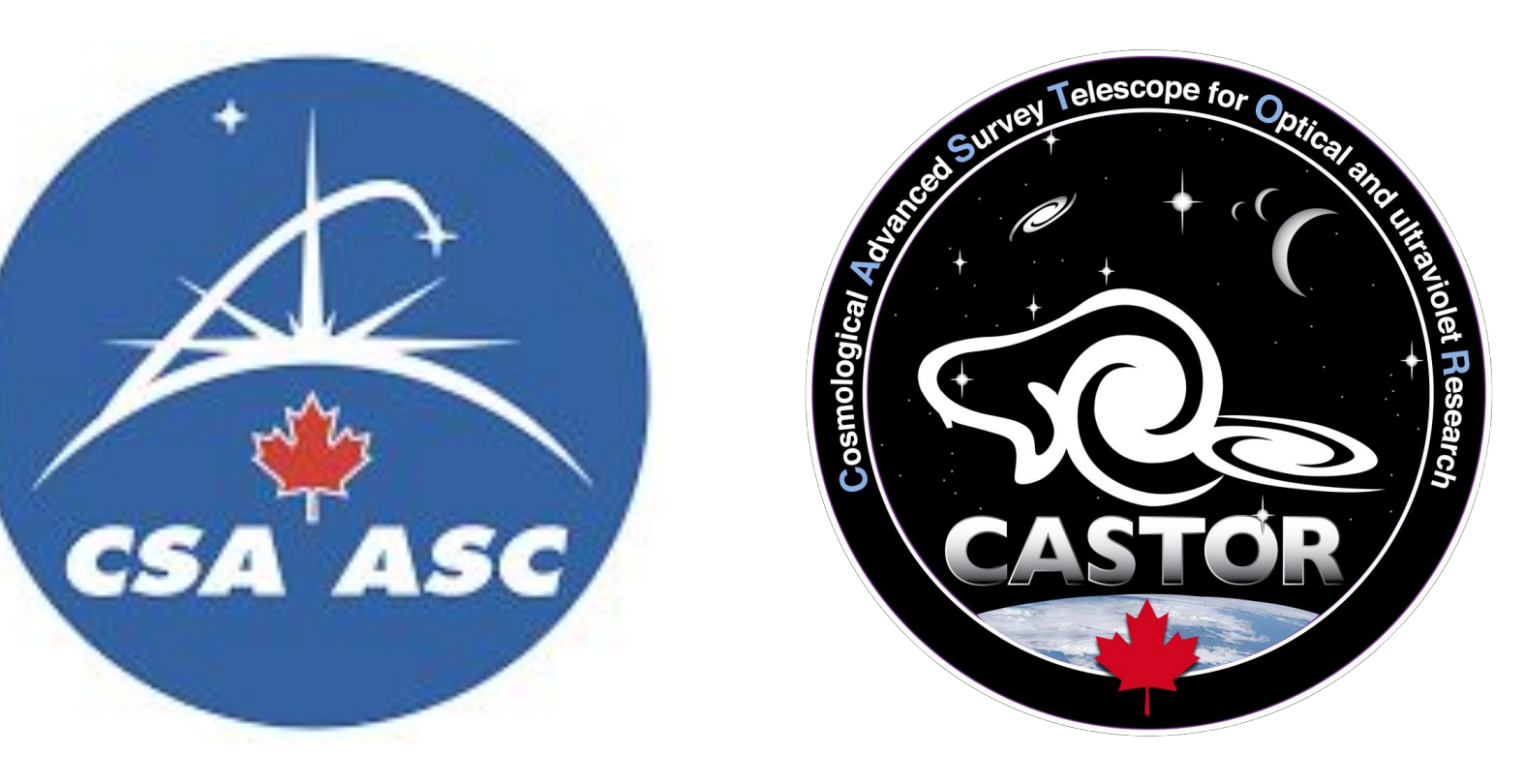

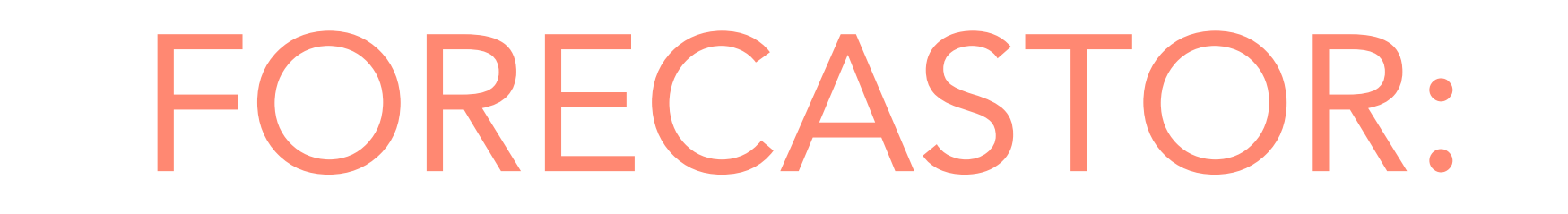

The Cosmological Advanced Survey Telescope for Optical and ultraviolet Research (CASTOR) is a proposed Canadian-led 1m-class space telescope that will be able to perform wide-field imaging and spectroscopy in the UV and blue-optical regimes. CASTOR will be capable of producing images in the 150-550 nm spectral range with a FWHM of  $\sim$ 0.15" over a 0.25 deg<sup>2</sup> FOV.

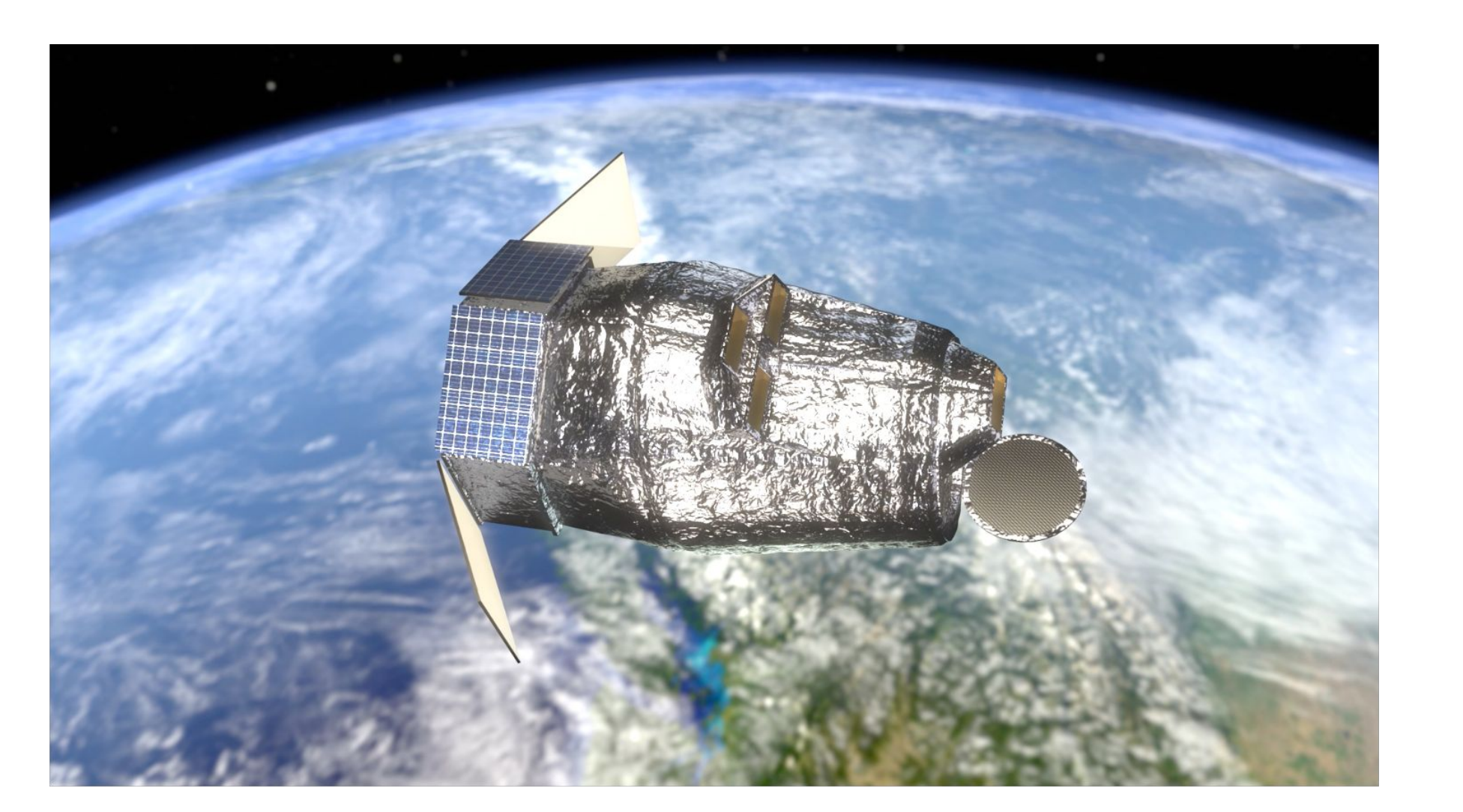

## An Exposure Time Calculator and Web Tool for the CASTOR space mission

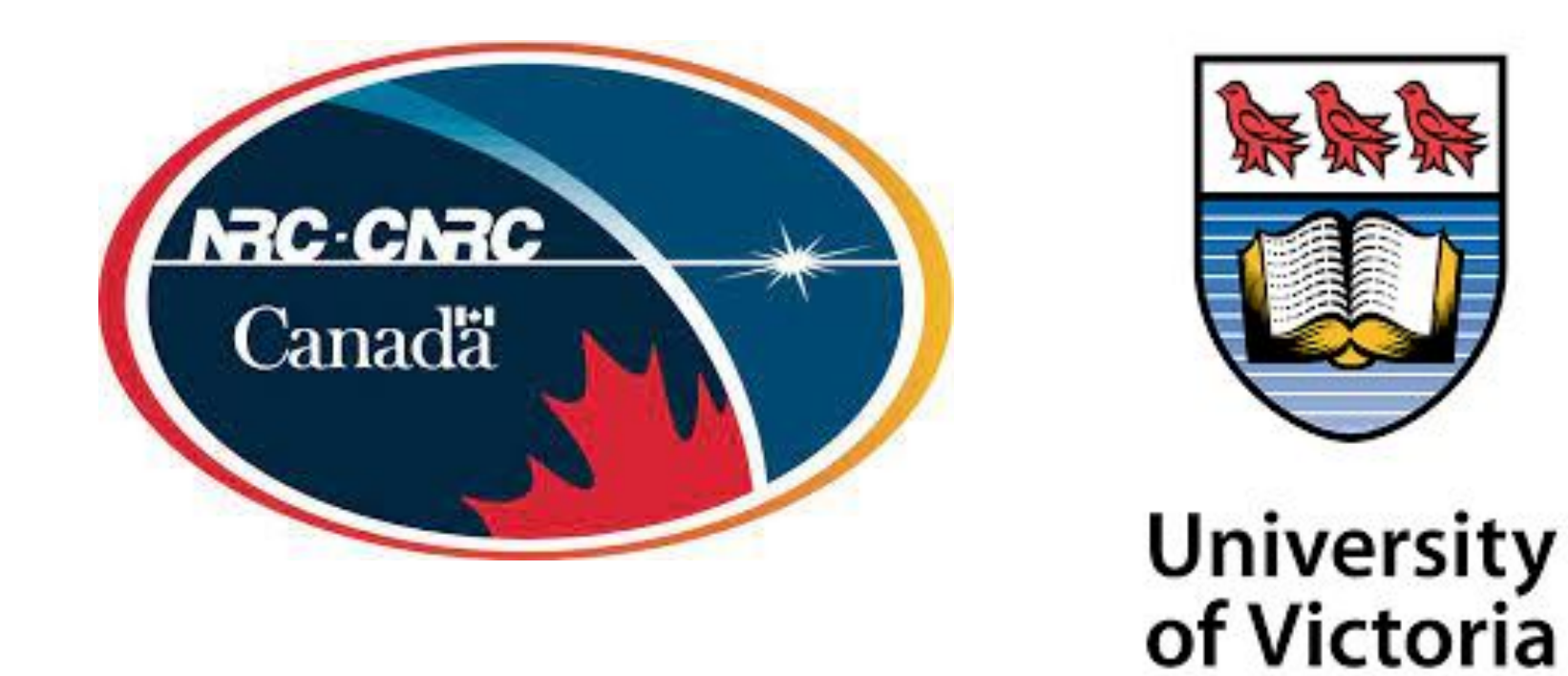

第六

The 2020s will see the launch of several next-generation space telescopes. Critically, there is a lack of UV capability in these missions, which will lead to a UV-optical gap.

Completely customizable telescope parameters with automatic calculation of photometric zero-points and pivot wavelengths

An exposure time calculator (ETC) for the CASTOR UVMOS mode is in progress. Here, we report early results in reproducing a UV spectrum on the CASTOR detector, including a preliminary noise model, as an initial step to finding exposure times.

Jennifer Glover<sup>1</sup>, Isaac Cheng<sup>2</sup>, Tyrone Woods<sup>2</sup>, Patrick Côté<sup>1,2</sup>, Kim Venn<sup>1</sup>, John Pazder<sup>1,2</sup>, John Hutchings<sup>2</sup>, Simon Blouin<sup>1</sup>  $1<sub>I</sub>$ University of Victoria; <sup>2</sup>NRC-Herzberg

The spectrum is constructed by projecting a 3x10 pixel slit onto the detector with a dispersion of 0.1nm/pixel.

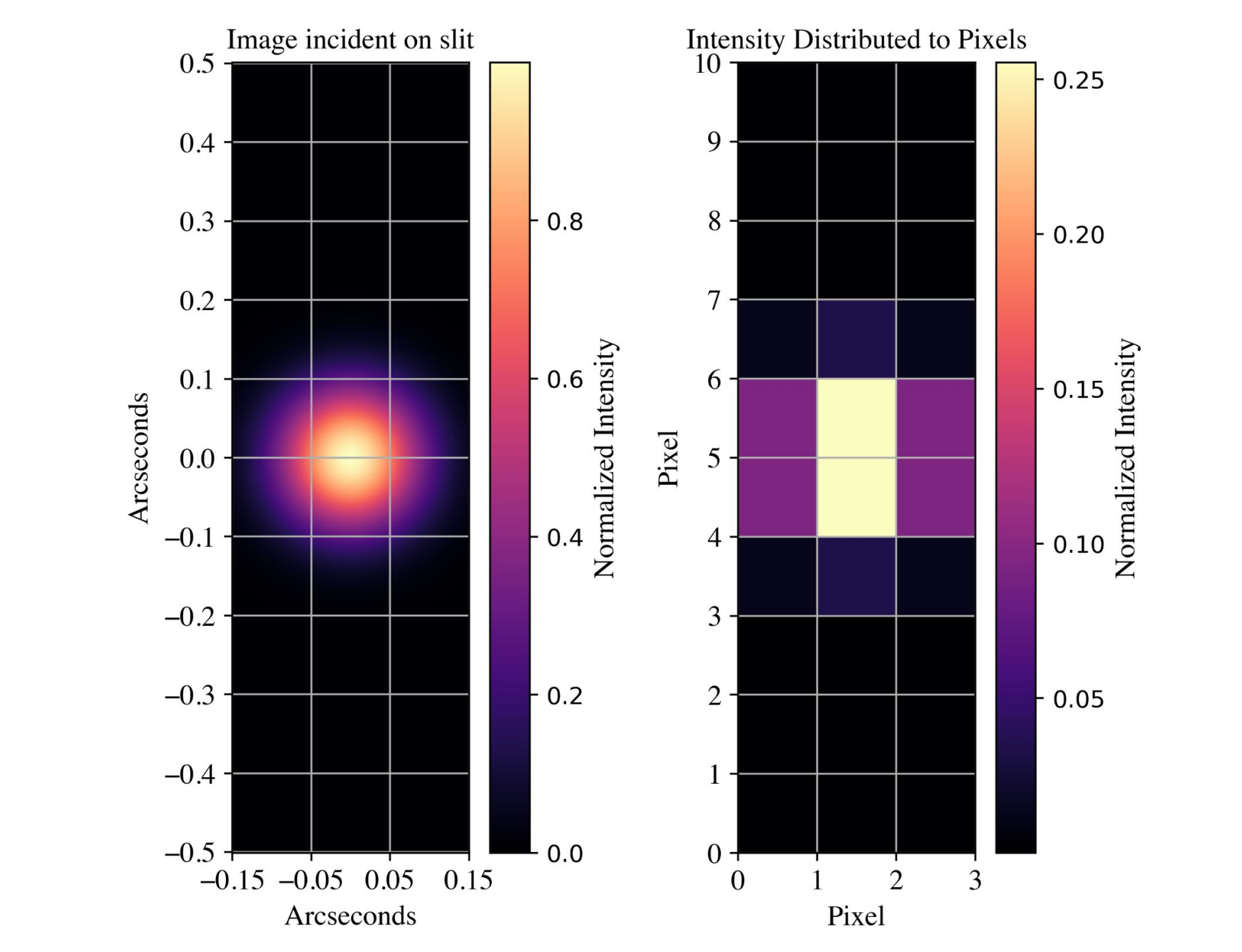

The Finding Optics Requirements and Exposure times for CASTOR (FORECASTOR) program will provide a comprehensive suite of mission planning

## tools for this project.

The FORECASTOR exposure time

calculator (ETC) is an invaluable asset in understanding the telescope's capabilities and performance as well as a critical part

of the proposal preparation process.

FORECASTOR GitHub repositories located in the **[CASTOR-telescope](https://github.com/CASTOR-telescope)** organization

[FORECASTOR ETC Python](https://github.com/CASTOR-telescope/ETC) [package](https://github.com/CASTOR-telescope/ETC) [FORECASTOR ETC GUI](https://github.com/CASTOR-telescope/ETC_frontend) [FORECASTOR ETC example](https://github.com/CASTOR-telescope/ETC_notebooks)

[Jupyter notebooks](https://github.com/CASTOR-telescope/ETC_notebooks)

**castor\_etc** python package –

Fig 3. Preconfigured Jupyter Lab environment + web GUI hosted on CANFAR

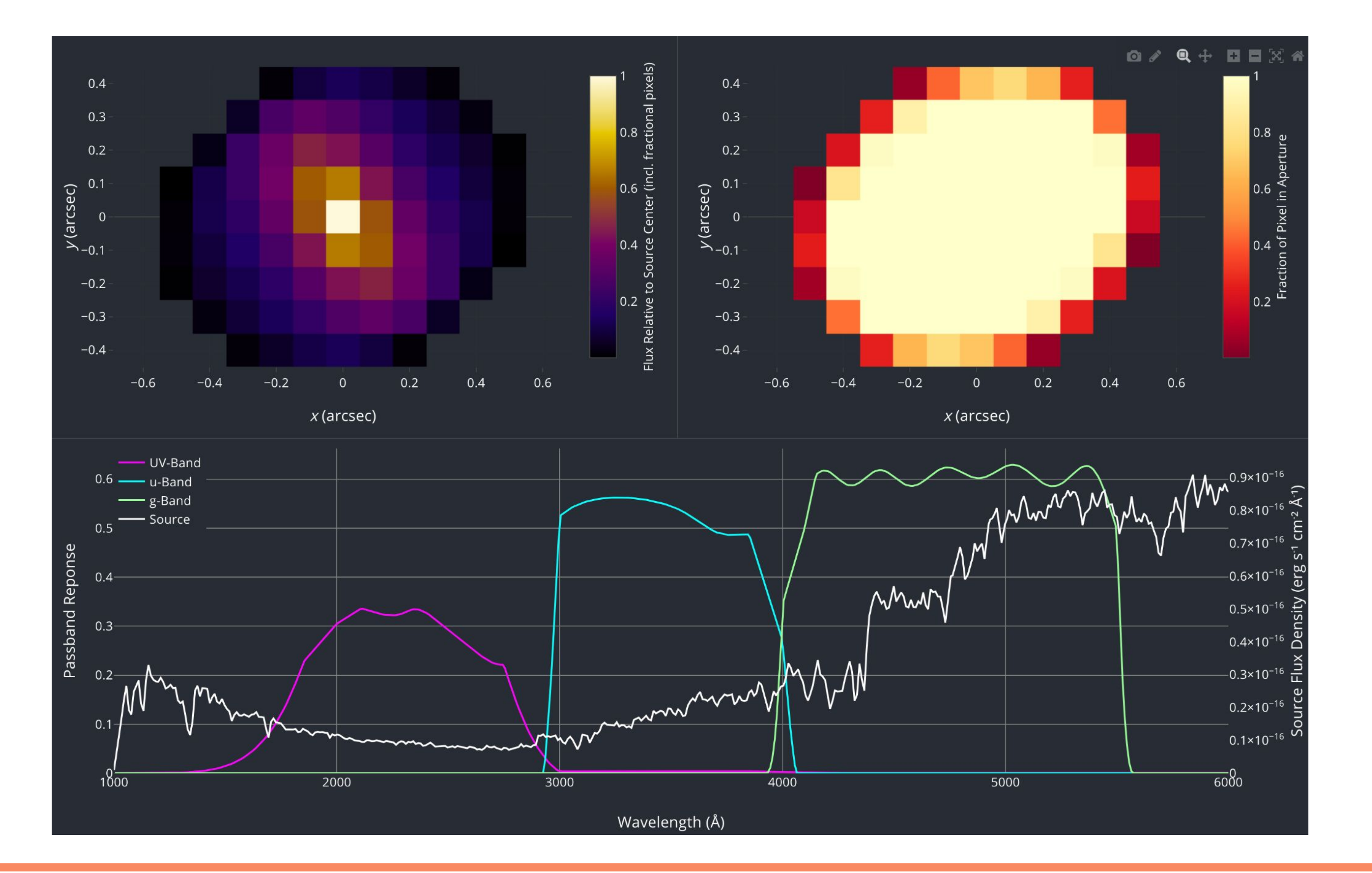

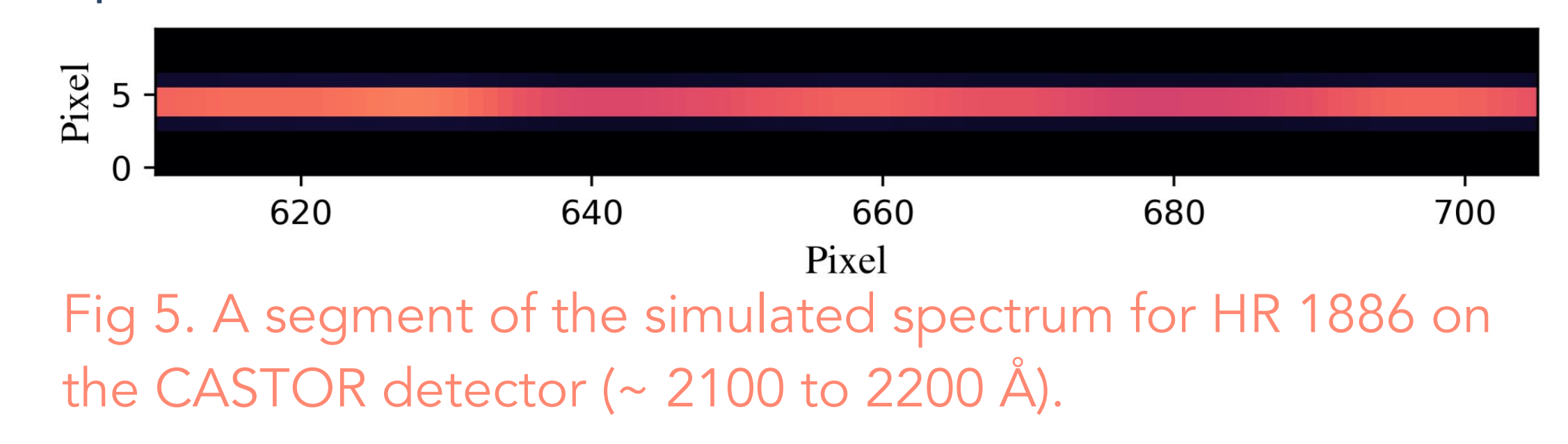

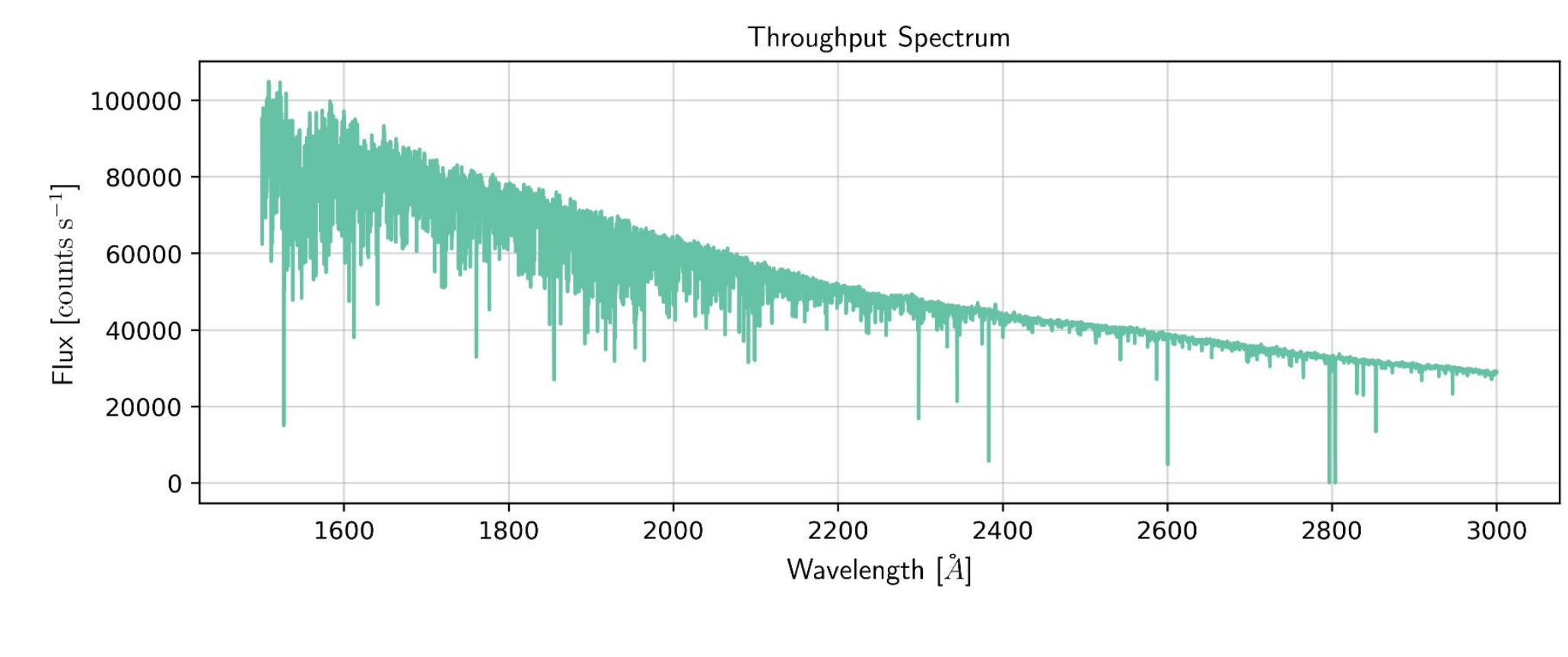

Our prediction for the CASTOR detector spectrum of the hot star HR 1886 (B1V, V=5.5) based on its Hubble Space Telescope UV spectrum is shown below. Fig 4. The projection of a slit image on the CASTOR detector.

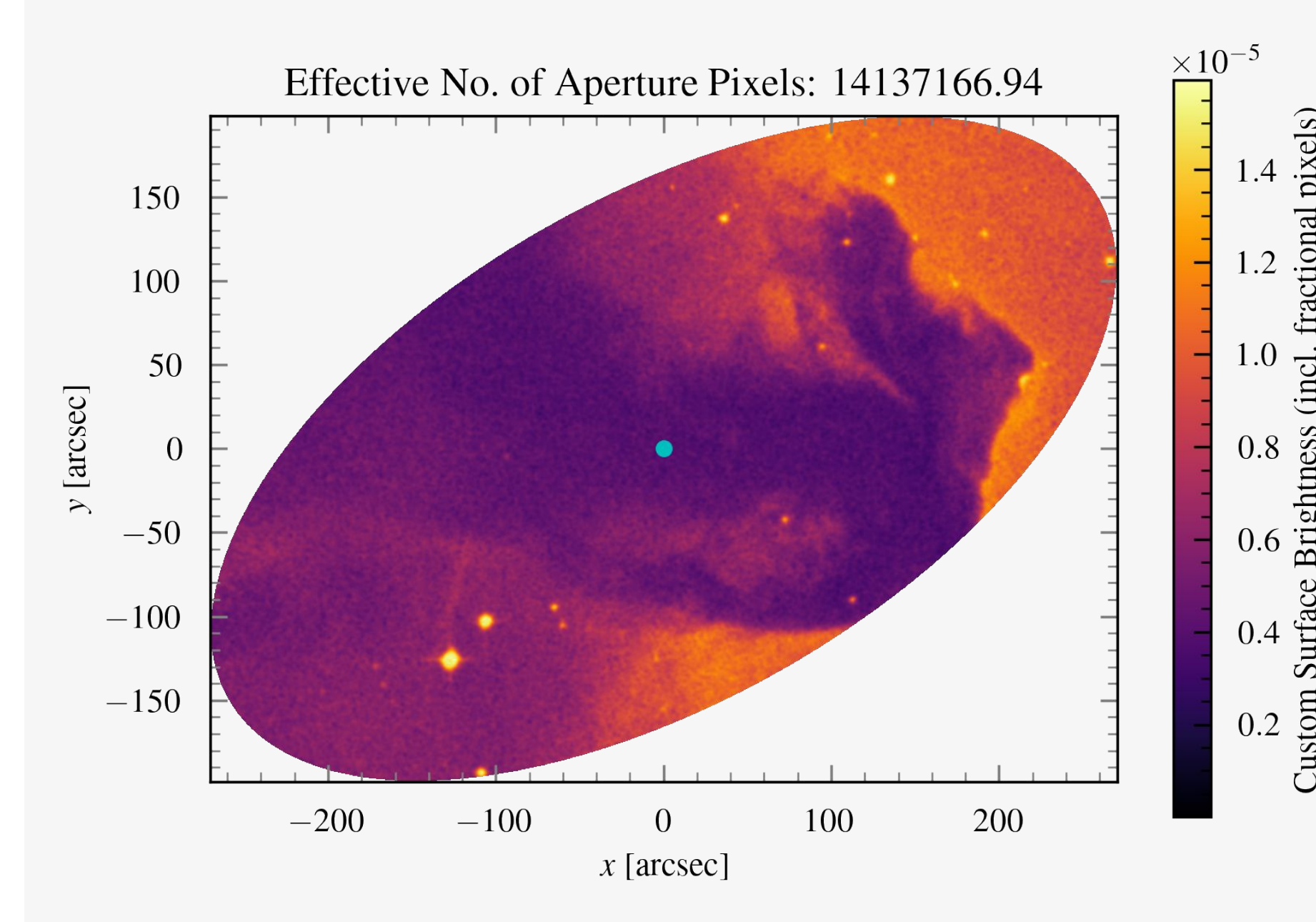

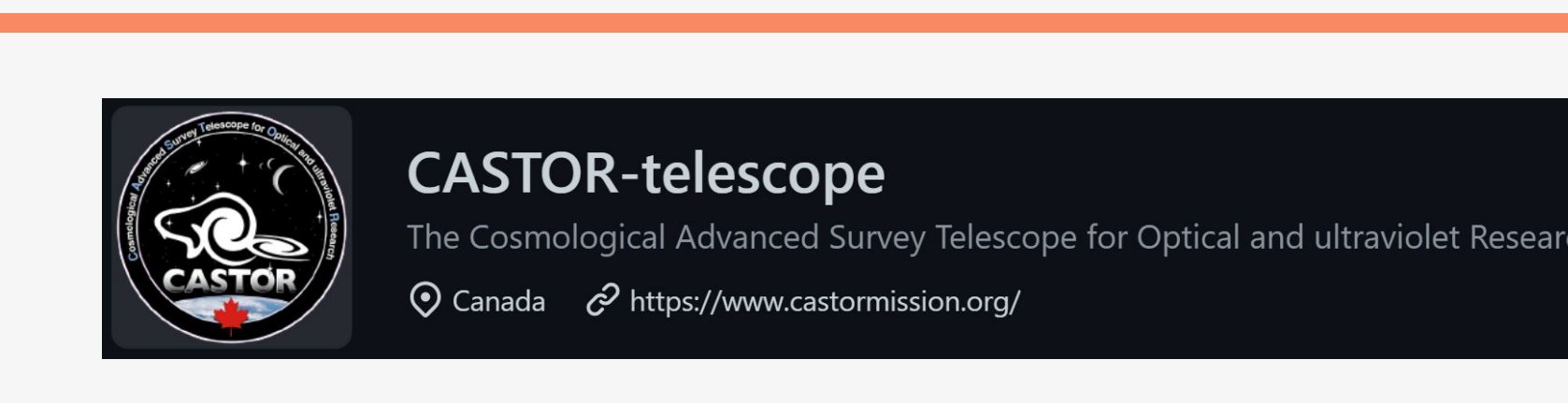

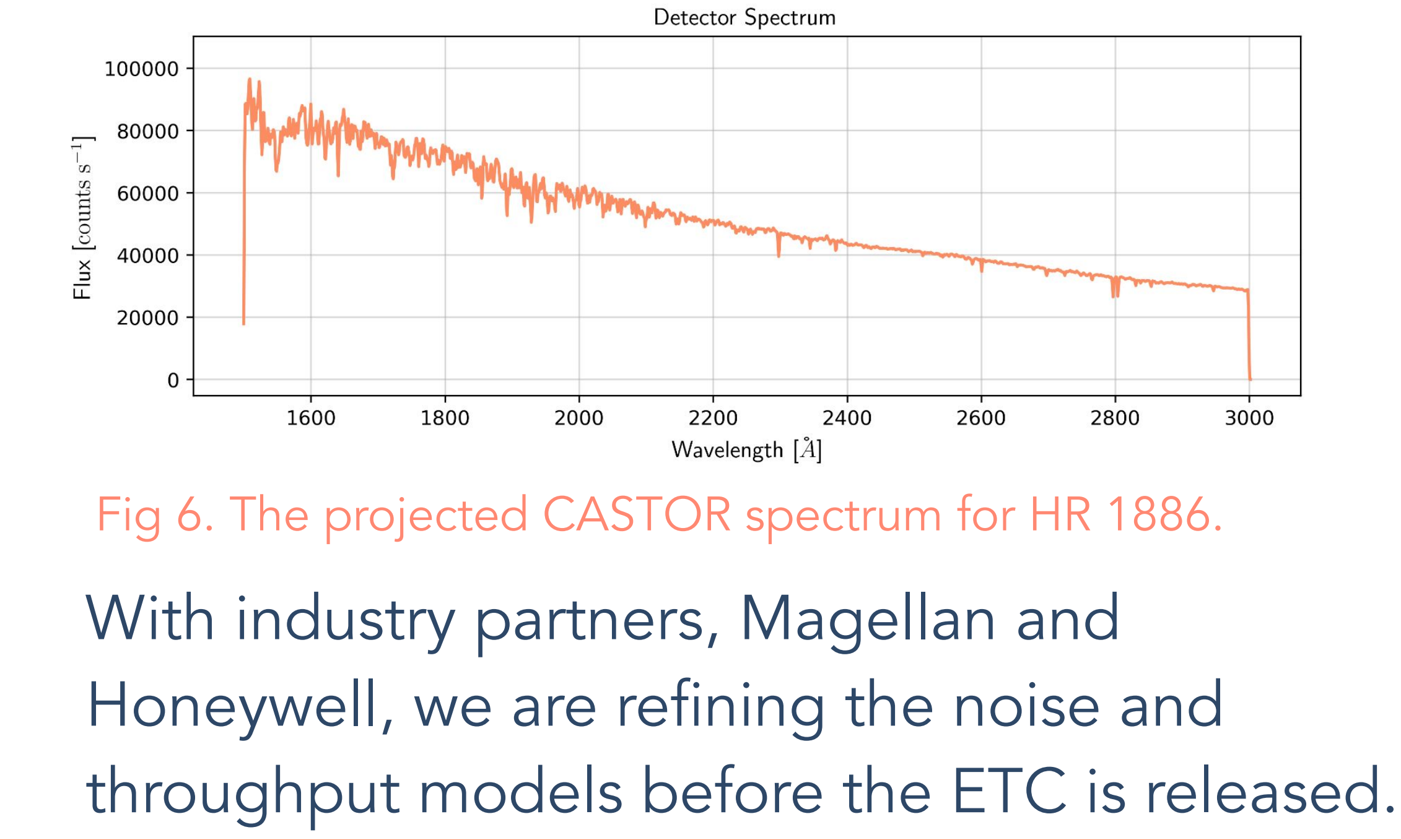

CASTOR's UVMOS spectrograph will utilize a digital micromirror device to provide multi-object spectroscopy in the 150-300 nm range with a moderate resolution of R ~1500.

Fig 1. Visualization of CASTOR in orbit